# **NDK\_ACF**

*Last Modified on 04/15/2016 11:20 am CDT*

- C/C++
- .Net

```
int __stdcall NDK_ACF(double * X,
                     size_t N,
                     size_t K,
```

```
double * retVal
)
```
Calculates the sample autocorrelation function (ACF) of a stationary time series.

## **Returns**

status code of the operation

## **Return values**

**NDK\_SUCCESS** Operation successful **NDK\_FAILED** Operation unsuccessful. See **Macros** for full list.

#### **Parameters**

- [in] **X** is the univariate time series data (a one dimensional array).
- [in] **N** is the number of observations in X.
- $\begin{bmatrix} \text{in} \\ \text{K} \end{bmatrix}$  **K** is the lag order (e.g. k=0 (no lag), k=1 (1st lag), etc.).
- [out]**retVal**is the calculated sample autocorrelation value.

## **Remarks**

- 1. The time series is homogeneous or equally spaced.
- 2. The time series may include missing values (NaN) at either end.
- 3. The lag order (k) must be less than the time series size or else an error value NDK\_FAILED is returned.
- 4. The ACF values are bound between -1 and 1, inclusive.
- 5. The sample autocorrelation is computed as:
- $\bullet$  \(\hat{\rho}(h)=\frac{\sum\_{k=h}^T{(y\_{k}-\bar y)(y\_{k-h}-\bar y)}}{\sum\_{k=h}^T(y\_{k}-\bar  $y$ <sup> $\wedge$ 2} \)</sup>

where:

- $\circ$  \(y {t}\) is the value of the time series at time t.
- $\circ$  \(h\) is the lag order.
- $\circ$  \(T\) is the number of non-missing values in the time series data.
- $\circ$  \(\bar y\) is the sample average/mean of the time series.

6. Special cases: By def inition, \(\hat{\rho}(0) \equiv 1.0\)

## **Requirements**

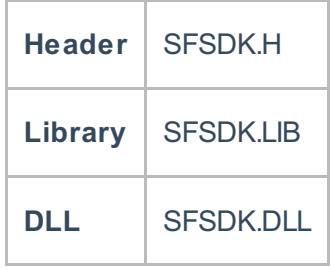

## **Examples**

```
#include "SFMacros.h"
#include "SFSDK.h"
// Input time series: 110 observation
double data[110]={0.23, 0.24, 0.45, ..., 0.95}
int nRet = NDK_FAILED;
double retVal = -2.0f;
nRet = NDK ACT(data, 110, 1, 8retVal);if( nRet < NDK_SUCCESS){
   // Error occured
   // Call NDK MSG to retrieve description of the error, and write it to the log
file
   ....
}
```
**int NDK\_ACF(double[] pData, UIntPtr nSize, int nLag, out double retVal )**

**Namespace:** NumXLAPI **Class:** SFSDK **Scope:** Public **Lifetime:** Static

Calculates the sample autocorrelation function (ACF) of a stationary time series.

## **Return Value**

a value from **NDK\_RETCODE** enumeration for the status of the call.

**NDK SUCCESS** operation successful

Error Error Code

#### **Parameters**

- [in] **pData** is the univariate time series data (a one dimensional array).
- [in] **nSize** is the number of observations in pData.
- $\lceil$  in] **nLag** is the lag order (e.g. k=0 (no lag), k=1 (1st lag), etc.).
- [out]**retVal**is the calculated sample autocorrelation value.

#### **Remarks**

- 1. The time series is homogeneous or equally spaced.
- 2. The time series may include missing values (NaN) at either end.

3. The lag order (nLag) must be less than the time series size or else an error value NDK\_FAILED is returned.

- 4. The ACF values are bound between -1 and 1, inclusive.
- 5. The sample autocorrelation is computed as:
- $\bullet$  \(\hat{\rho}(h)=\frac{\sum\_{k=h}^T{(y\_{k}-\bar y)(y\_{k-h}-\bar y)}}{\sum\_{k=h}^T(y\_{k}-\bar  $y$ <sup> $\wedge$ 2} \)</sup>

where:

- $\circ$  \(y {t}\) is the value of the time series at time t.
- $\circ$  \(h\) is the lag order.
- $\circ$  \(T\) is the number of non-missing values in the time series data.
- $\circ$  \(\bar y\) is the sample average/mean of the time series.

6. Special cases: By def inition, \(\hat{\rho}(0) \equiv 1.0\)

## **Exceptions**

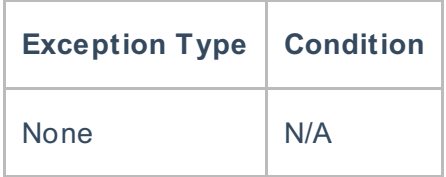

## **Requirements**

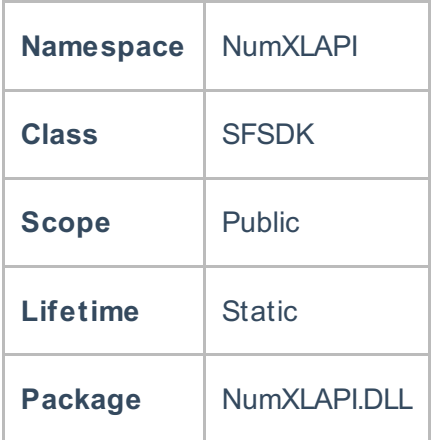

#### **Examples**

## **References**

Hamilton, J .D.; Time Series Analysis , Princeton University Press (1994), ISBN 0-691-04289-6 Tsay, Ruey S.; Analysis of Financial Time Series John Wiley & SONS. (2005), ISBN 0-471-690740

## **See Also**

[template("related")]